## SGN-1158 Introduction to Signal Processing

## Exercise 3

- 3.1. How many bits are needed to represent the samples of one second of 2-channel stereo audio in the format used by a CD, when it stores samples with 16 bits/sample using a sampling rate of 44.1 kHz? (We ignore the fact that the disc carries also other information.)
- **3.2.** a) Why are  $A/\mu$ -law compandings used in speech compression?
	- b) For the given compression equations, solve the expanding equations. (Solving means that you write more than just the final result.)

A-law: 
$$
y(x) = \begin{cases} sign(x) \cdot \frac{A||x||}{1 + \ln A}, & ||x|| \leq \frac{1}{A} \\ sign(x) \cdot \frac{1 + \ln(A||x||)}{1 + \ln A}, & \frac{1}{A} < ||x|| \leq 1 \end{cases}
$$

$$
\mu
$$
-law: 
$$
y(x) = sign(x) \cdot \frac{\ln(1 + \mu ||x||)}{\ln(1 + \mu)}, \quad -1 \leq x \leq 1.
$$

3.3. (Matlab, only this task do at home) Get the test.mat signal and functions DivideBands.m and CombineBands.m from the course webpage. First one of these functions divides a signal into 32 frequency bands, and the second one combines them. The test signal is sampled with  $8192$  Hz, so the first extracted frequency band is  $0-127$  Hz, the second one  $128-255$  Hz, etc. Note that the signal has frequencies only up to 4096 Hz! Examine the extracted frequency bands (e.g. plot them,  $plot(fB(1,:))$  draws the time-domain representation of the first frequency band) and the spectrogram of the test signal. What is the length of the signals in time-domain? Which frequency bands have the most energy of the signal?

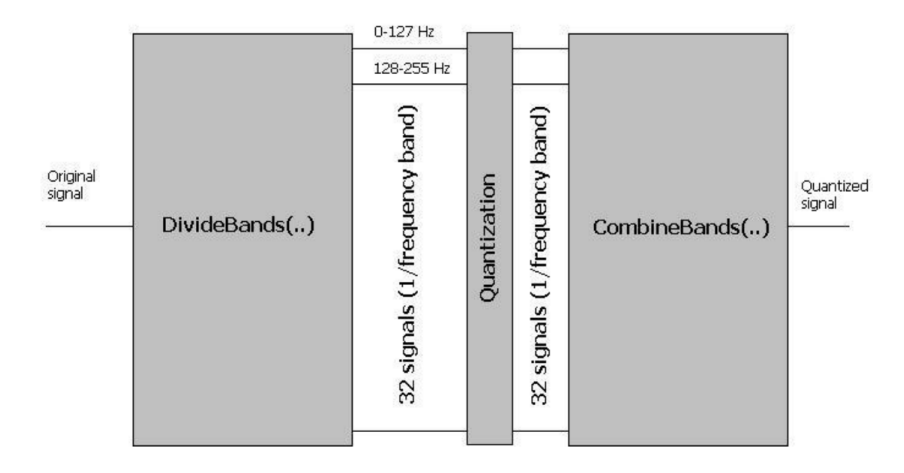

- 3.4. (Matlab) Get the same speech sample toomuch, and try to extract some parts of it, combine them and create the word "tooth". Does this work well? Why/why not?
- **3.5.** (Matlab) Quantize the toomuch speech sample with 1 and 2 bits (y=quant(x, 2  $\hat{ }$ (-bits+1)), this actually gives one extra quantization level, but we don't worry about it too much). Before quantization, scale the signal so that it uses the whole [−1, 1] range. Listen to the results.
- **3.6.** (Matlab) Perform  $\mu$ -law compression for the **toomuch** speech sample and quantize the result with 1 and 2 bits. Expand the compressed signals and listen to the results.  $(\mu = 255)$
- 3.7. (Matlab) Consider task 3.3 once again. When you are restricted to using less than 16 kbit/s, how would you allocate the bits for this signal? After you have decided, do it in Matlab and listen to the reconstructed signal.